Curriculum Option: Computational Science and Engineering

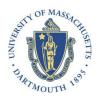

# Proposal Title

### Student's Name

#### Abstract

Place the abstract here. You may need to compile the .tex file twice to update/generate the table of content below.

| 1 | Introduction               | 1 |
|---|----------------------------|---|
| 2 | Our Contributions          | 1 |
| 3 | Problem Statement          | 1 |
|   | 3.1 Background Theory      | 1 |
|   | 3.2 Preliminary Results    | 1 |
| 4 | Research Plan and Timeline | 3 |
| 5 | References                 | 3 |

### 1 Introduction

This section should contain a general overview of the research topic you are working on and what people have done in this field related to your topic. Use BibTeX for all your references are stored in .bib files. In this example, let say myref.bib. For example, let use cite one of references [1].

#### 2 Our Contributions

This section should contain your new (or plan of new) contributions in this field, no matter how small or big, that differentiate from the ones published by others cited in the introduction.

#### 3 Problem Statement

- 3.1 Background Theory
- 3.2 Preliminary Results
- 3.2.1 Preliminary Results 1

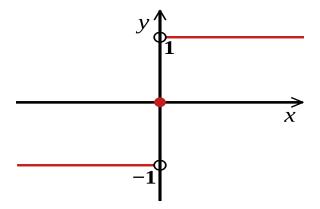

Figure 1: Signum function

And like equations, you can reference figures. Figure 1 is the picture of a signum function. Table example

|              |   | ABC |    |    |
|--------------|---|-----|----|----|
|              |   | 1   | 2  | 3  |
| A            | 4 | 10  | 12 | 14 |
| В            | 6 | 12  | 12 | 14 |
| $\mathbf{C}$ | 8 | 14  | 14 | 14 |

#### 3.2.2 Preliminary Results 2

Show your numerical results here.

- An example of inserting a stand alone graph can be seen in Figure 2.
- An example of inserting two graphs with one caption can be seen in Figure 3.
- An example of inserting a stand alone graph with a caption on the left can be seen in Figure 4.
- An example of inserting two graphs with two different captions can be seen in Figure 5 and Figure 6.
- An example of inserting a graph and a table side by side with two different captions can be seen in Table 1 and Table 7.

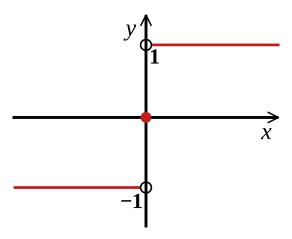

Figure 2: Caption for graphic

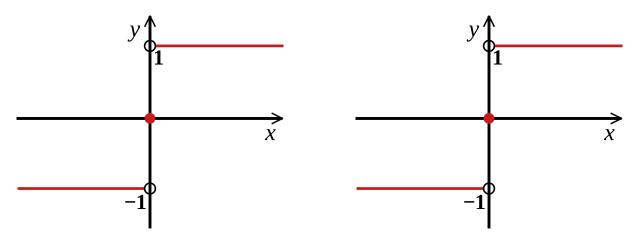

Figure 3: Caption for graphic

| n  | ·  ∞                  | $t_{\lambda}(sec)$ |
|----|-----------------------|--------------------|
| 5  | 1.802765996014689e-01 | 0.001410           |
| 10 | 3.699315545079440e-02 | 0.003316           |
| 20 | 3.626362118354209e-03 | 0.014435           |
| 30 | 4.462425364284428e-04 | 0.036919           |
| 40 | 5.832149101614448e-05 | 0.080982           |
| 50 | 8.373242851966722e-06 | 0.152643           |
| 60 | 1.294515106553540e-06 | 0.256228           |

Table 1: Put caption for table here

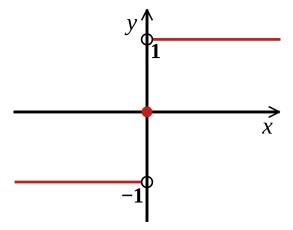

Figure 7: Put caption here

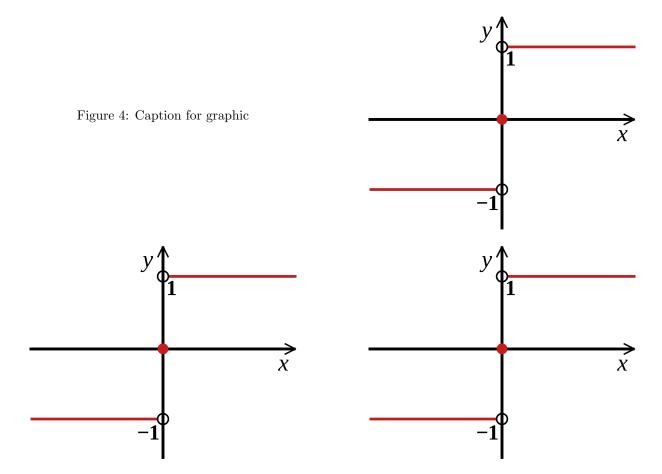

Figure 5: Caption for graphic

Figure 6: Caption for graphic

### 4 Research Plan and Timeline

- $\mathbf{Z}$  The preliminary results in 3.2.1 has been submitted to or published in ...
- $\mathbf{\underline{e}}$  The preliminary results in 3.2.2 has been submitted to or published in ...
- $\square$  to be done.
- $\square$  to be done.

| Tentative Research Timeline |                |          |      |  |  |  |  |
|-----------------------------|----------------|----------|------|--|--|--|--|
| Sub Project                 | Description    | Semester | Year |  |  |  |  |
| To be done subproject 1     |                | Fall     |      |  |  |  |  |
|                             |                | Winter   |      |  |  |  |  |
| To be done subproject 2     |                | Spring   |      |  |  |  |  |
|                             |                |          |      |  |  |  |  |
| Thesis Defense              | Thesis Defense | Summer   |      |  |  |  |  |

## 5 References

[1] Nicholas J. Higham. *Handbook of writing for the mathematical sciences*. Society for Industrial and Applied Mathematics (SIAM), Philadelphia, PA, 1993. ISBN 0-89871-314-5. 1